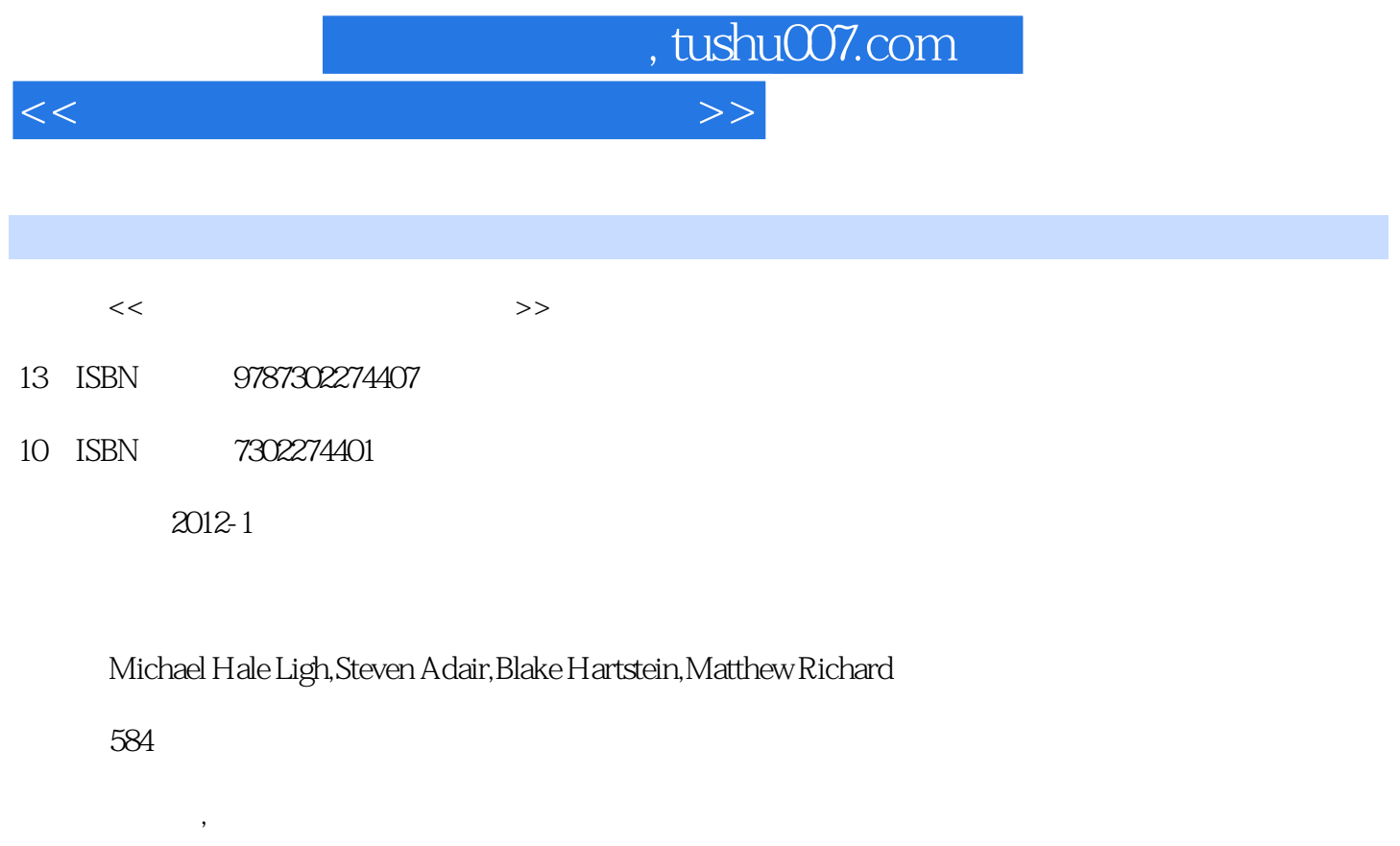

extended by PDF and the PDF

更多资源请访问:http://www.tushu007.com

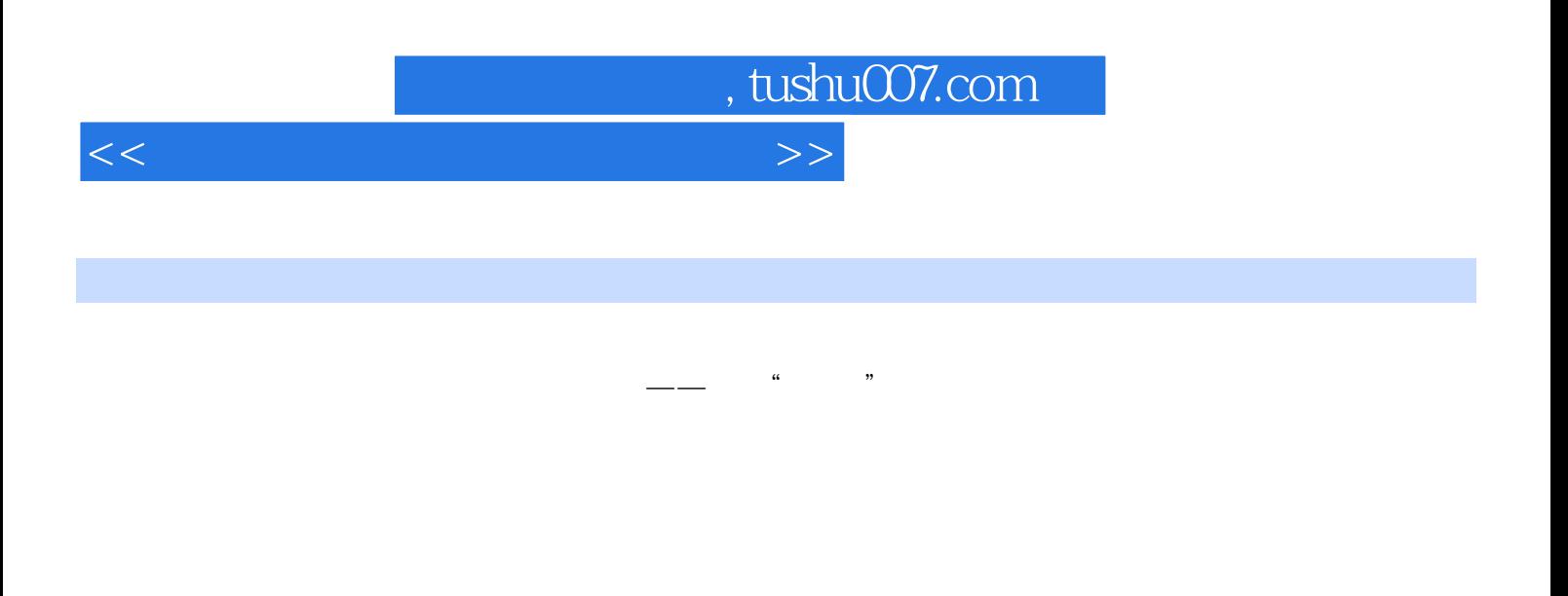

javascript pdf office

zeus silent banker coreflood conficker virut clampi bankpatch blackenergy

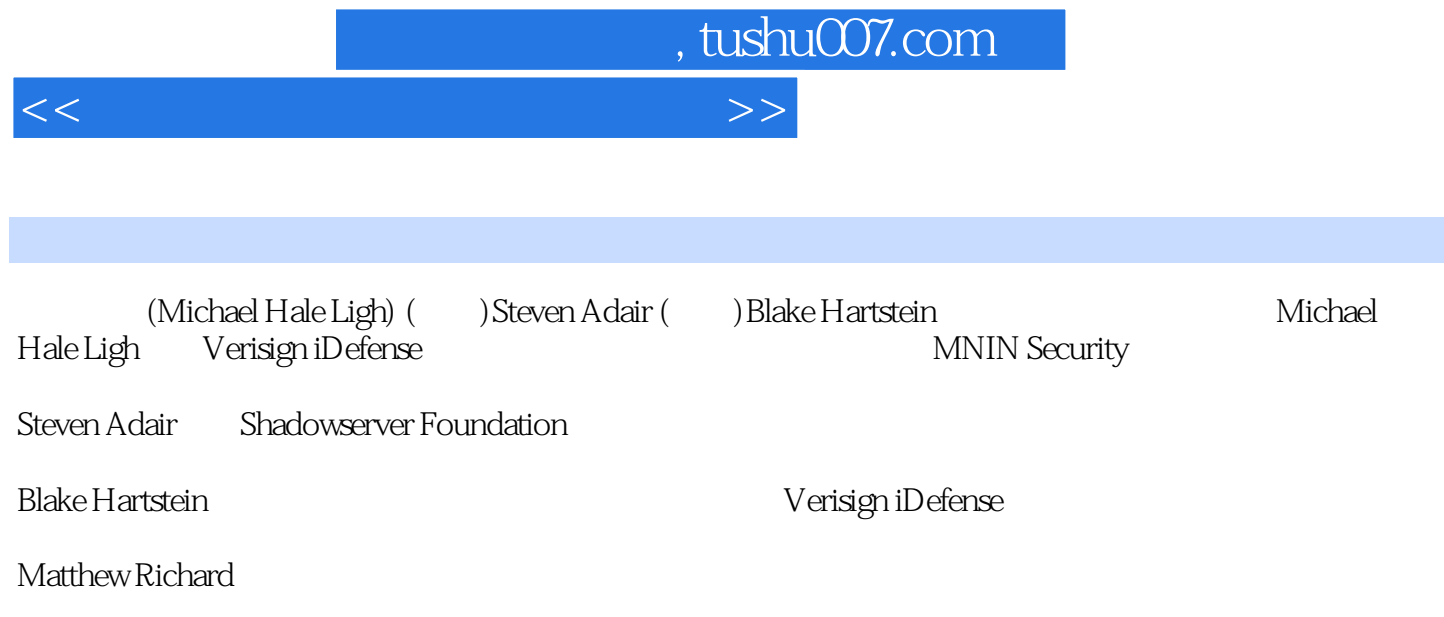

 $<<$ 

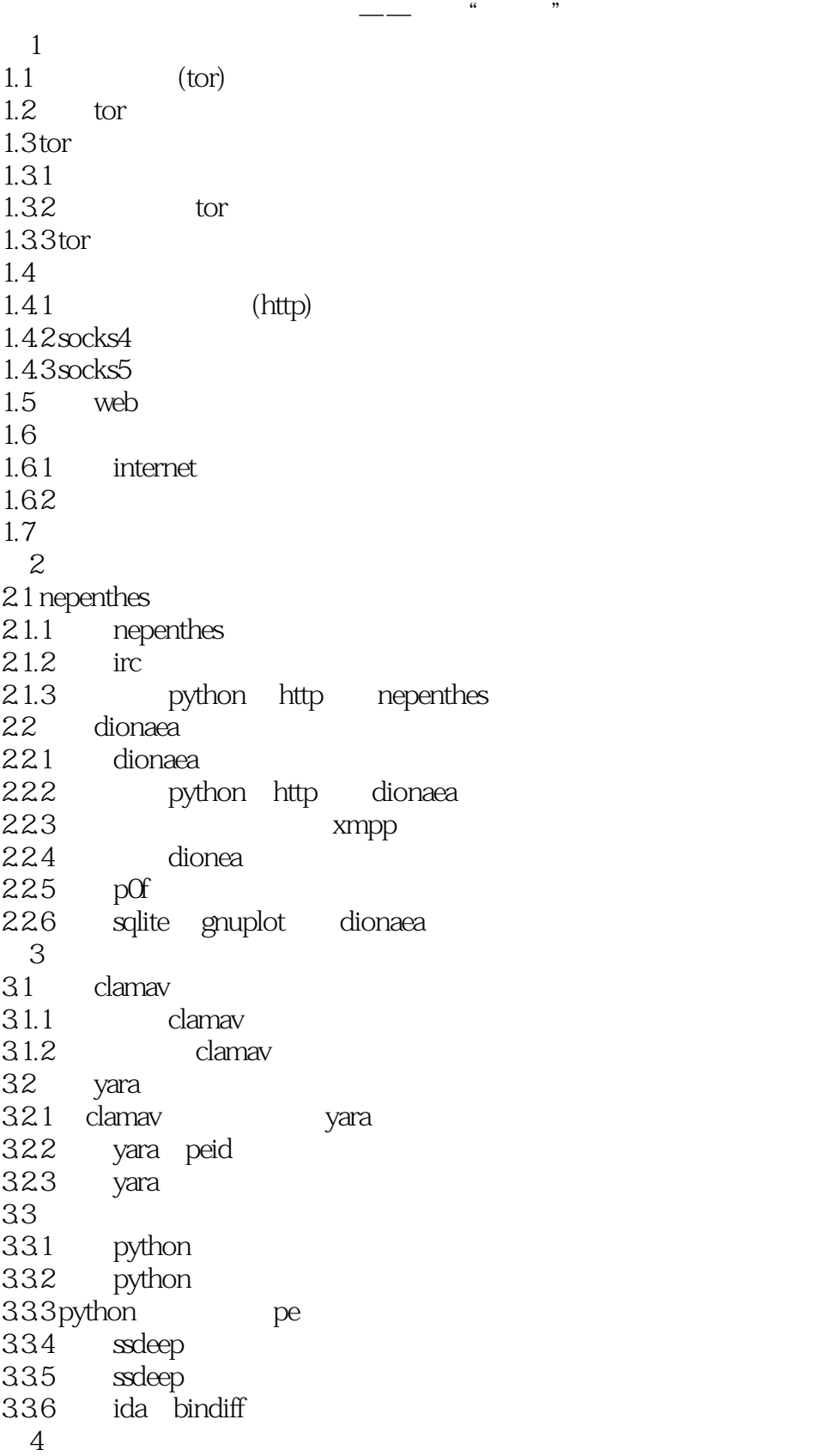

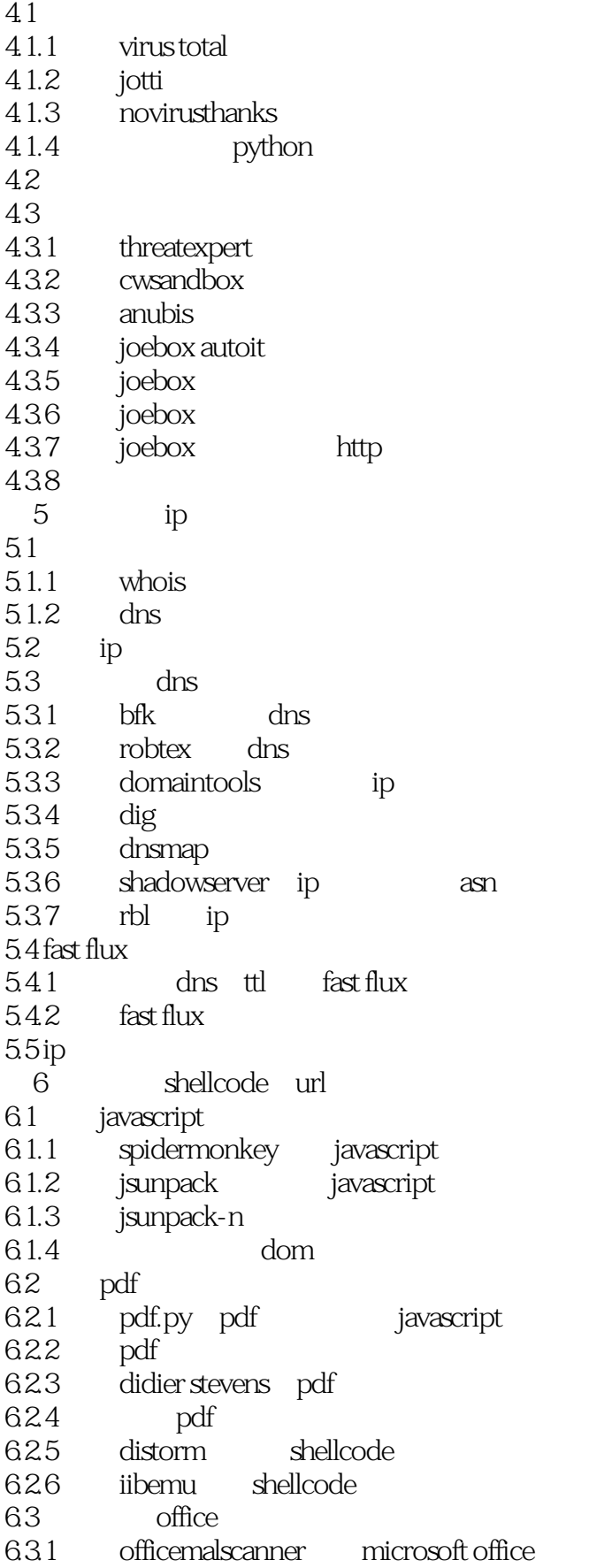

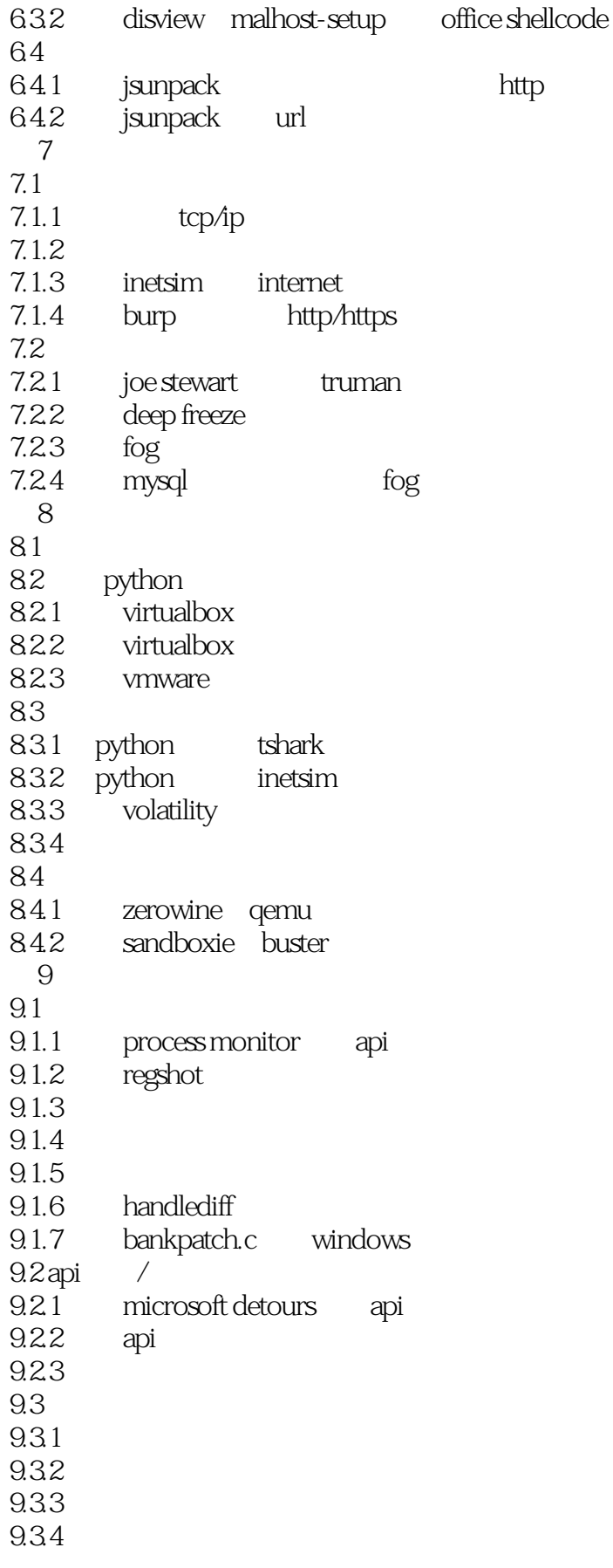

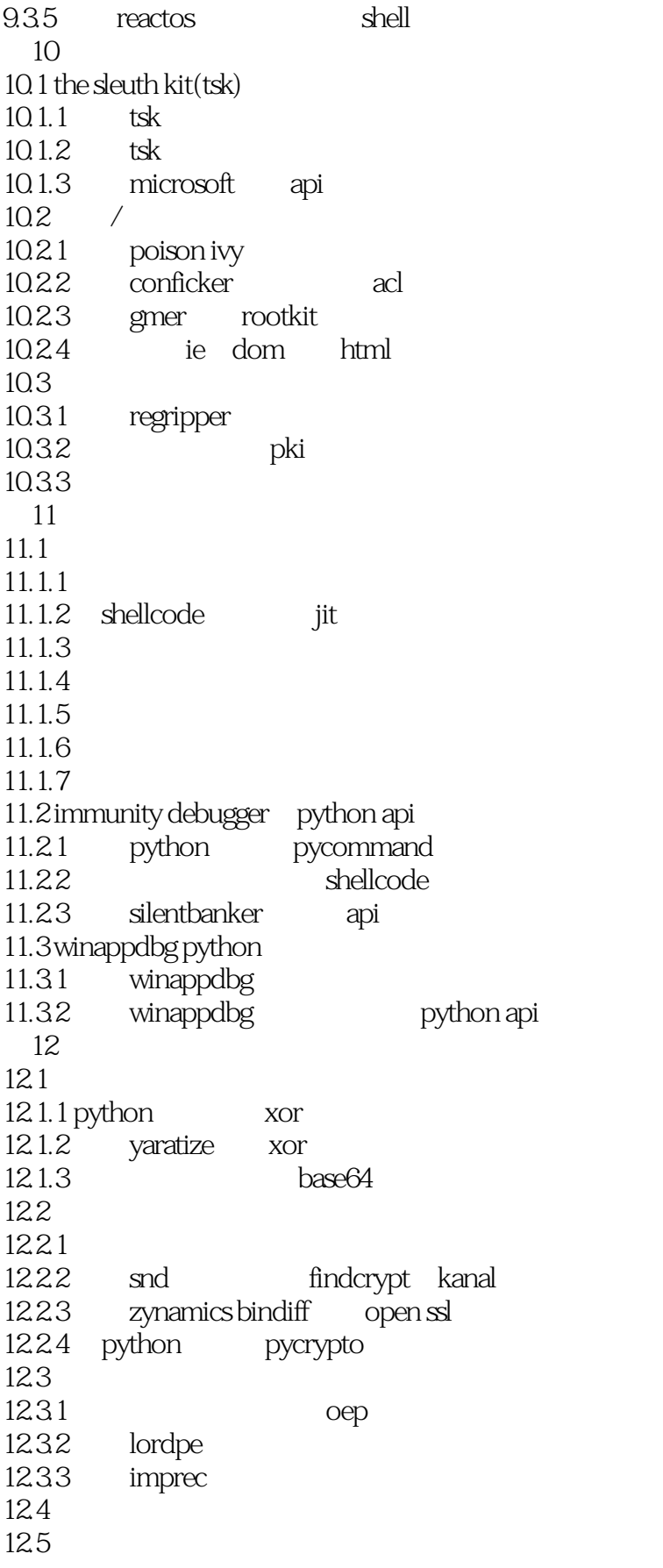

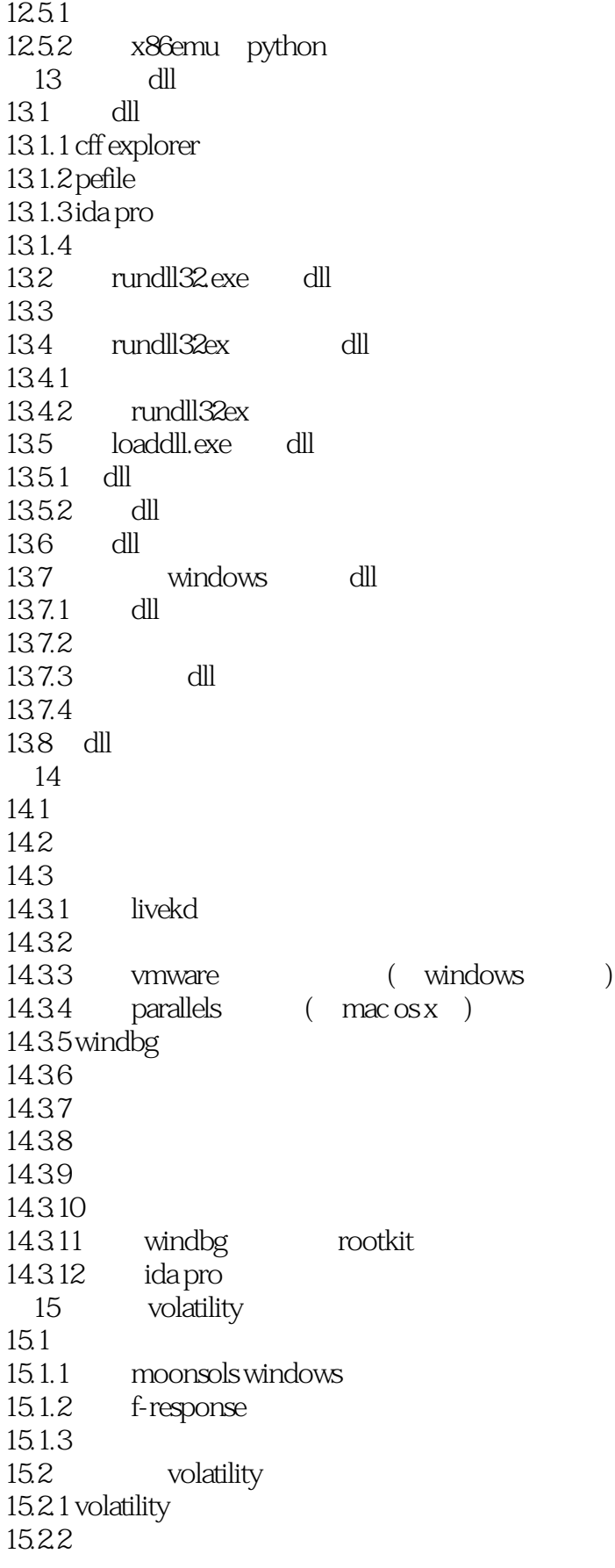

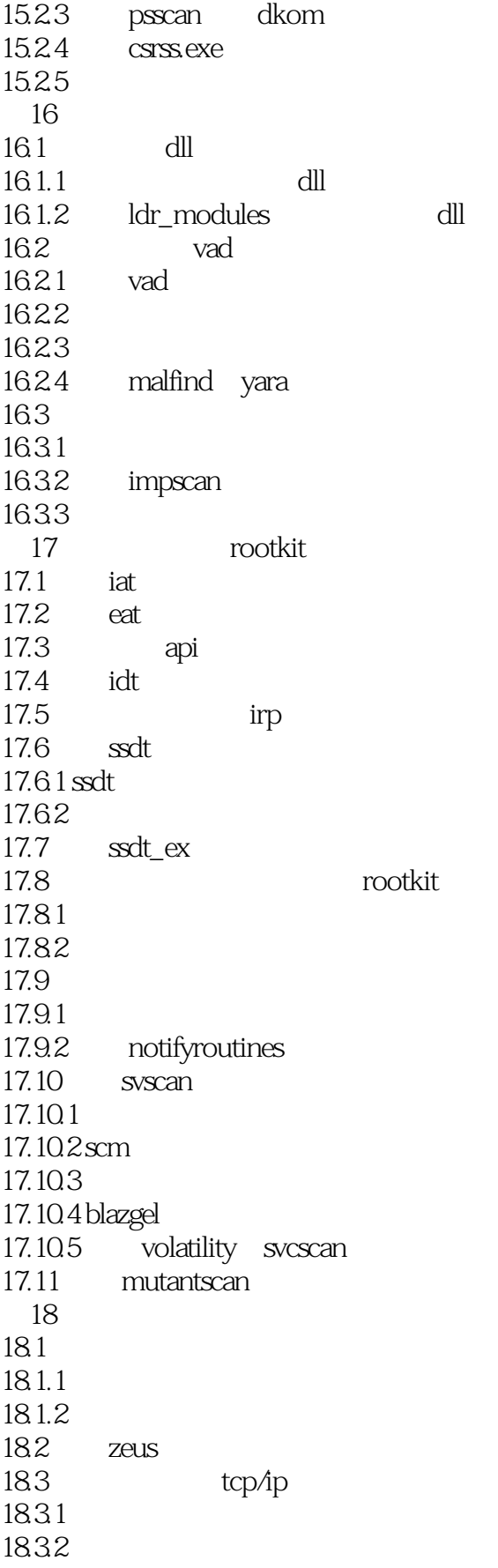

## $<<$

184 1841 18.42 18.5  $18.5.1$ 1852<br>1853 volatility reg-ripper

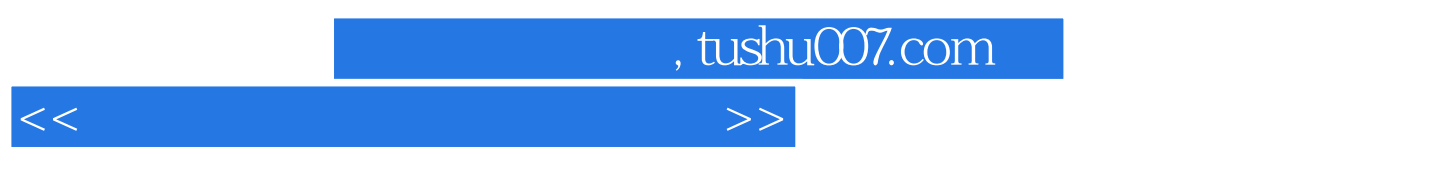

Internet<br>Google  $\Gamma$  Google  $\Gamma$ 

Intemet

您收集恶意域名、IP地址和恶意软件相关的其他数据。

 $IP$ 

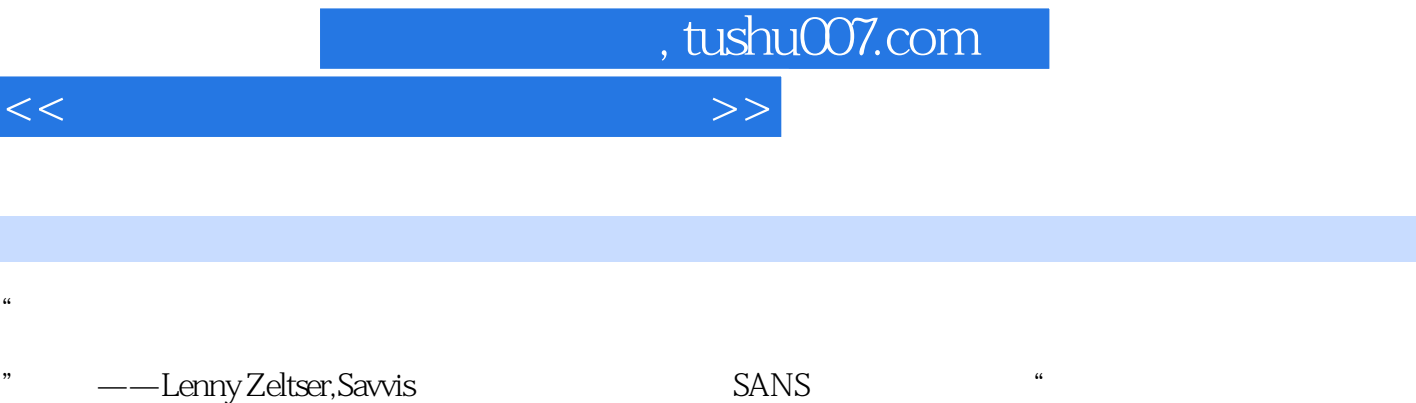

- "  $--$ Ryan, Olson VeriSign iDefense
- " ——AAron Walters Terremark Volatility VP

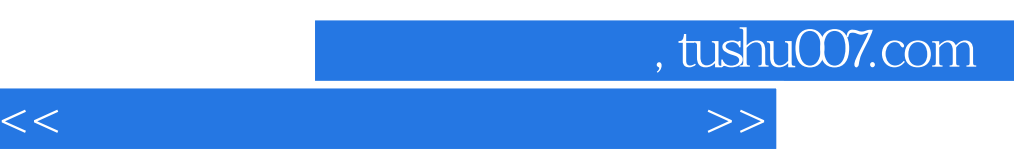

《恶意软件分析诀窍与工具箱:对抗"流氓"软件的技术与利器》编辑推荐:"一本极好的恶意软件书籍 "August14, 2011By Ashraf Aziz"Ash Aziz"" 持人员推荐《恶意软件分析诀窍与工具箱:对抗"流氓"软件的技术与利器》,不要忘记使用配书光盘中

" "恶意软件分析人员(包括反应人员和CERT)必备书籍"January1,2011By Aaed Salah Nemer"我  $\ddot{\ddot{\Sigma}}$ :  $\ddot{\Sigma}$  where  $\ddot{\Sigma}$ 

" " December14, 2010By ShaWn"

 $\frac{1}{\sqrt{3}}$ 

 $\frac{1}{\sqrt{2}}\left(\frac{1}{\sqrt{2}}\right) = \frac{1}{\sqrt{2}}\left(\frac{1}{\sqrt{2}}\right) = \frac{1}{\sqrt{2}}\left(\frac{1}{\sqrt{2}}\right) = \frac{1}{\sqrt{2}}$ "

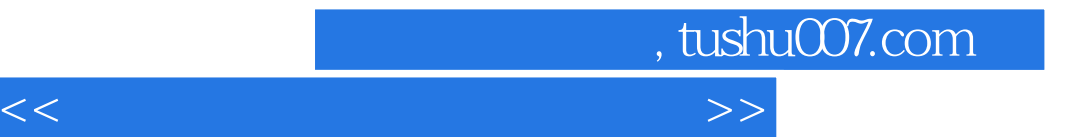

本站所提供下载的PDF图书仅提供预览和简介,请支持正版图书。

更多资源请访问:http://www.tushu007.com